The ryethesis class<sup>\*</sup>

Jason V. Lassaline jvl@ryerson.ca

July 5, 2010

# 1 Introduction

This class provides a document formatted to the Ryerson University School of Graduate Studies policy on Thesis Requirements, as published at the [Ryerson](http://www.ryerson.ca/graduate/policies) [SGS policy Web site.](http://www.ryerson.ca/graduate/policies) This class includes formatting for dissertations and reports (e.g. MEng reports), handles the formatting of all required front and back matter, and defines a number of commands for specifying content. Page numbering as per Ryerson SGS requirements is handled automatically as is the ordering of information. Some content (e.g. author declaration) are inserted automatically. Other commands (e.g. \dedication) are provided to define optional information. The intent of this class is to allow Ryerson students to focus on the content of the thesis or dissertation and have LATEX handle the minutia of formatting to SGS requirements. If you are aware of any deficiencies or errors, please contact the author or submit your own patches.

This class file is largely built upon the existing book class and thus inherits many options (e.g. oneside, twoside) from this class. There are some specifications in Ryerson's thesis formatting regulations that differ from typical LATEX formatting (e.g. Appendices appear in a separate List of Appendices instead of within the Table of Contents). To better control the order in which content appears, the user should make use of the commands described in Section [2](#page-0-0) to specify content (e.g. \abstract and \appendix commands). This deviates somewhat from typical LAT<sub>EX</sub> usage where the author specifies front, main and back matter manually in the order in which they wish the material to appear.

### <span id="page-0-0"></span>2 Usage

Several macros are available for defining the various content within the thesis, dissertation or report. Please refer to the included sample, ryesample.tex, for additional examples of usage. In writing the thesis you should focus on inserting the main matter of the document within the document environment. Front and back

<sup>∗</sup>This document corresponds to ryethesis v1.2, dated 2010/06/18.

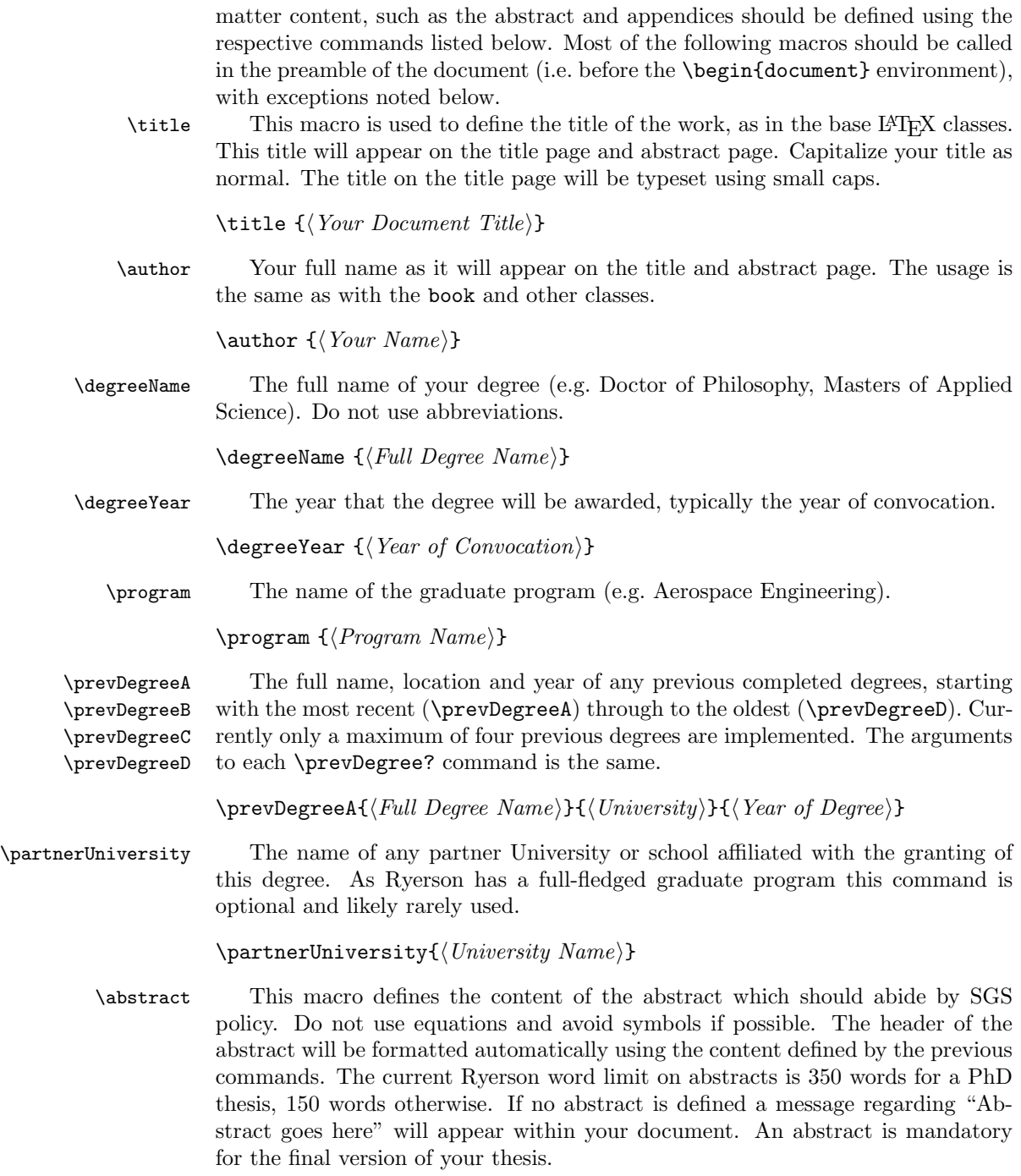

 $\ab{stract}{\The\ summary\ of\ your\ document,\ abiding\ by\ the\ word\ limit\ rules}$ 

\acknowledgements The acknowledgements and dedication sections are optional, but can be defined \dedication using these commands.

> $\backslash$ acknowledgements $\{\langle Any \ person(s) \ whose \ work \ or \ help \ you \ wish \ to$  $acknowledge$ }

 $\delta$  dedication{ $\langle Any\space one\space to\space whom\space you\space wish\space to\space dedicate\;this\space work \rangle$ }

\addtoreferences As this class tightly controls the order of appearance of content within the document, it is necessary to provide a command for specifying  $BIBT<sub>F</sub>X$  input files. For each .bib file you wish to use, use a \addtoreferences command before the end of the document environment. Do not use the \bibliography command directly within the document. You do not need to specify the .bib extension to the filename. You should also use the \bibliographystyle command in your preamble to define the formatting style of your reference list. You'll need to process your document source with BIBT<sub>E</sub>X as normal.

 $\ad$ references $\{ \in \mathit{blue \ name} \}$ 

\usereferences \useendnotes

\usebibliography The default header for the list of references is "References". Some document styles prefer the header read "Bibliography" or "End Notes". Use the commands \usereferences, \usebibliography, or \useendnotes anywhere before the end of the document environment.

> \usebibliography \usereferencs \useendnotes

\appendix The book class \appendix command has been redefined to take an argument to specify the appendices. Use the \chapter, \section, etc commands as normal within the argument to **\appendix** as normal to create each appendix and subsections. You can call this command in the preamble or anywhere before closing the document with the \end{document}.

 $\emptyset$  \appendix{\All sectioned content for the appendix.}}

## 3 Class Options

There are a number of class options defined in addtion to the default book class options. The default option 10pt is applied but you can override this option using the 11pt or 12pt command, which is acceptable according to the current SGS policy. Most options appear in pairs which turn on or off various features. Most are complemented by a corresponding macro which can be used in the document preamble. These options and macros are described below, grouped by function. Options are indicated in the margin as default and opposite pairs as  $default/$ option.

final/draft Switch between a final and draft versions of the document. Draft versions do not include some content (e.g. declaration) and figures, if using the graphics package, will likely be marked using placeholders. The draft option will enable the oneside option, while the final option will enable the twoside option. Override this if you wish.

 $\log f$  Include a List of Figures. This list is generated by the use of figure floats as normally used in L<sup>AT</sup>EX.

 $\boldsymbol{nolop}/\boldsymbol{lop}$  The use of plates (as opposed to figures or illustrations) is optional. If a List of Plates is requested, a new float environment plate is defined. Behaviour is similar to another float environment.

 $noloi/loi$  The SGS formatting requirements specify the option of a List of Illustrations, although a List of Figures will likely suffice. A new illustration float environment is declared if this option is enabled.

*lot/nolot* A List of Tables is generated based upon the use of the table environment. As tables are commonly used in theses, this option is enabled by default.

los/nolos A List of Symbols is generated using the nomenclature package. As the SGS policy makes no reference to requirements for a nomenclature list, this list is inserted as the last item in the front matter. Nomenclatures are commonly used in math, science, and engineering theses. See the nomenclature package for available commands, but note that there is no need to issue the \printnomenclature command as it is handled automatically. You will need to do additional processing using the makeindex command.

loa/noloa Typically, most documents which include an appendix list the appendices within the Table of Contents. SGS formatting policy indicates a separate List of Appendices. This switch is enabled by default, and any \chapter or lower sectioning will appear in a separate List of Appendices. You must use the \appendix command for the appendices to be numbered and inserted correctly. No List of Appendices will appear if you do not use the \appendix command.

glossary/noglossary Glossaries are supported using the glossaries package but are optional. You will need to do additional processing using the makeglossaries command to generate the glossary content. See the glossaries package for more details. Include glossary commands for identifying glossary items but do not issue the \printglossary command as this is handled automatically if glossaries are enabled.

\includeindex \noindex

 $index/noindex$  An optional index is supported using the makeindex command in the normal fashion. Indicate index items using the \index command but do not issue the \printindex command as this is handled automatically if indices enabled.

## 4 Implementation

This information is provided to document the source code of this class definition. It can be safely ignored by the casual user.

\includelistoffigures \nolistoffigures \includelistofplates \nolistofplates

\includelistofillustrations \nolistofillustrations

> \includelistoftables \nolistoftables \includenomenclature \nonomenclature

\includelistofappendices \nolistofappendices

> \includeglossary \noglossary

This class is derived from the book class, with a number of commands used to define the various sections of the document. The class is responsible for inserting the content in the correct order according to SGS policy. Thus the focus of this class is to provide a set of commands for defining the content of the sections, rather than provide environments which delimit the sections and expecting the user to use them in the correct order.

The class definition begins with the following package requirements.

```
1 % A minimal set of packages as required by the class
2 \RequirePackage{xcolor}
3 \RequirePackage{ifthen}
4 \RequirePackage{fancyhdr}
5 \RequirePackage{setspace}
6 % If using pdfpages, note that it does not appear to play
7 % well with vmargin and XeTeX (inserted pdfs are not
8 % anchored in the correct location).
9 \RequirePackage{vmargin}
```
The class defines a number of options for enabling and disabling certain features. Note that SGS policy requires a separate List of Appendices instead of including appendices within the Table of Contents. No requirement for nomenclature is specified, thus a List of Symbols is inserted after all other lists.

```
10 % The following commands are based upon SGS policy effective Sept. 2009
11 % Class options:
12 % Font size must 10 to 12 pt. Default will be 10pt, aka '10pt' option
13 % Alternate options: '11pt', '12pt'
14 \%15 % Papersize must be US letter size (8.5"x11"), ie always 'letterpaper' option
16 %
17 % Booleans for option switches, with default states below.
18 % These switches are modifiable by options to the class
19 % and by toggle commands
20\%21 \newboolean{@ryedraft} \setboolean{@ryedraft}{false} % not draft == final
22 \newboolean{@ryelistoftables} \setboolean{@ryelistoftables}{true}
23 %
24 % The distinction between plates, illustrations and figures is subtle.
25 % SGS policy indicates separate lists for each. Only LoF is enabled by default.
26 %
27 \newline \n  27 \newline \n  27 \newline \n  27 \newline \n  28 \newline \n  29 \newline \n  20 \newline \n  21 \newline \n  22 \newline \n  23 \newline \n  24 \newline \n  25 \newline \n  26 \newline \n  27 \newline \n  28 \newline \n  29 \newline \n  20 \newline \n  20 \newline \n  21 \newline \n  22 \newline \n  23 \newline \n  24 \newline \n  25 \newline \n  26 \newline \n  27 \newline \n  28 \newline \n  29 \newline \n  20 \newline28 \newboolean{@ryelistoffigures} \setboolean{@ryelistoffigures}{true}
29 \newboolean{@ryelistofillustrations} \setboolean{@ryelistofillustrations}{false}
30 %
31 % Ryerson SGS policy specifies that appendices should be listed
32 % in a separate list, and not within the ToC.
33 %
34 \newboolean{@ryelistofappendices} \setboolean{@ryelistofappendices}{true}
35 %
36 % Ryerson SGS policy does not specify anything about a list of
37 % symbols or nomenclature, however in engineering, math, and
```

```
38 % science, this is a common front matter feature. A List of Symbols
39 % is inserted after all the previous lists and toc.
40 %
41 \newboolean{@ryenomenclature} \setboolean{@ryenomenclature}{false}
42 % Glossaries and indices require extra processing. These are disabled by default as they are li
43 \newboolean{@ryeglossary} \setboolean{@ryeglossary}{false}
44 \newboolean{@ryeindex} \setboolean{@ryeindex}{false}
45
46 % This class is based upon the book class
47 \DeclareOption*{%
48 \PassOptionsToClass{\CurrentOption}{book}
49 }
50
51 % Class options to control what appears in the document
52
53 % Draft is equivalent to the book class sense of draft.
54 \DeclareOption{draft}{
55 \typeout{Ryerson-Thesis Class Option: 'draft'}
56 \ExecuteOptions{10pt,oneside}
57 \PassOptionsToClass{draft}{book}
58 \setboolean{@ryedraft}{true}
59 }
60
61 % Final is the opposite of draft. This is the default mode.
62 \DeclareOption{final}{
63 \typeout{Ryerson-Thesis Class Option: 'final'}
64 \ExecuteOptions{10pt,twoside}
65 \PassOptionsToClass{final}{book}
66 \setboolean{@ryedraft}{false}
67 }
68
69 % Include a list of figures (on by default).
70 \DeclareOption{lof}{
71 \typeout{Ryerson-Thesis Class Option: 'lof' Enabling List of Figures}
72 \setboolean{@ryelistoffigures}{true}
73 }
74
75 % Do not include a list of figures
76 \DeclareOption{nolof}{
77 \typeout{Ryerson-Thesis Class Option: 'nolof' Disabling List of Figures}
78 \setboolean{@ryelistoffigures}{false}
79 }
80
81 % Include a list of plates
82 \DeclareOption{lop}{
83 \typeout{Ryerson-Thesis Class Option: 'lop' Enabling List of Plates}
84 \setboolean{@ryelistofplates}{true}
85 }
86
87 % Do not include a list of plates
```

```
88 \DeclareOption{nolop}{
89 \typeout{Ryerson-Thesis Class Option: 'nolop' Disabling List of Plates}
90 \setboolean{@ryelistofplates}{false}
91 }
92
93 % Include a list of illustrations
94 \DeclareOption{loi}{
95 \typeout{Ryerson-Thesis Class Option: 'loi' Enabling List of Illustrations}
96 \setboolean{@ryelistofillustrations}{true}
97 }
98
99 % Do not include a list of illustrations
100 \DeclareOption{noloi}{
101 \typeout{Ryerson-Thesis Class Option: 'noloi' Disabling List of Illustrations}
102 \setboolean{@ryelistofillustrations}{false}
103 }
104
105 % Include a list of tables (on by default)
106 \DeclareOption{lot}{
107 \typeout{Ryerson-Thesis Class Option: 'lot' Enabling List of Tables}
108 \setboolean{@ryelistoftables}{true}
109 }
110
111 % Do not include a list of tables.
112 \DeclareOption{nolot}{
113 \typeout{Ryerson-Thesis Class Option: 'nolot' Disabling List of Tables}
114 \setboolean{@ryelistoftables}{false}
115 }
116
117 % Include a list of appendices (on by default)
118 \DeclareOption{loa}{
119 \typeout{Ryerson-Thesis Class Option: 'loa' Enabling List of Appendices}
120 \setboolean{@ryelistofappendices}{true}
121 }
122
123 % Disable the list of appendices. Appendices will appear in the ToC as is normal for the book c
124 \DeclareOption{noloa}{
125 \typeout{Ryerson-Thesis Class Option: 'noloa' Disabling List of Appendices}
126 \setboolean{@ryelistofappendices}{false}
127 }
128
129 % Include a list of symbols (i.e. a nomenclature). Requires additional processing of the docume
130 \DeclareOption{los}{
131 \typeout{Ryerson-Thesis Class Option: 'los' Enabling Nomenclature}
132 \typeout{*********************************************************************}
133 \typeout{}
134 \typeout{ Use: makeindex filename.nlo -s nomencl.ist -o filename.nls }
135 \typeout{ where filename is the root file name of the TeX source file.}
136 \typeout{}
137 \typeout{*********************************************************************}
```

```
138 \setboolean{@ryenomenclature}{true}
139 }
140
141 % Disable the list of symbols.
142 \DeclareOption{nolos}{
143 \typeout{Ryerson-Thesis Class Option: 'nolos' Disabling Nomenclature}
144 \setboolean{@ryenomenclature}{false}
145 }
146
147 % Enable the glossary. Requires additional processing.
148 \DeclareOption{glossary}{
149 \typeout{Ryerson-Thesis Class Option: 'glossary' Enabling Glossary}
150 \typeout{*********************************************************************}
151 \typeout{}
152 \typeout{ Use: makeglossaries filename }
153 \typeout{ where filename is the root file name of the TeX source file.}
154 \typeout{}
155 \typeout{*********************************************************************}
156 \setboolean{@ryeglossary}{true}
157 }
158
159 % Do not include a glossary (the default).
160 \DeclareOption{noglossary}{
161 \typeout{Ryerson-Thesis Class Option: 'noglossary' Disabling Glossary}
162 \setboolean{@ryeglossary}{false}
163 }
164
165 % Include an index. Requires additional processing
166 \DeclareOption{index}{
167 \typeout{Ryerson-Thesis Class Option: 'index' Enabling Index}
168 \typeout{*********************************************************************}
169 \typeout{}
170 \typeout{ Use: makeindex filename }
171 \typeout{ where filename is the root file name of the TeX source file.}
172 \typeout{}
173 \typeout{*********************************************************************}
174 \setboolean{@ryeindex}{true}
175 }
176
177 % Do not include an index (the default).
178 \DeclareOption{noindex}{
179 \typeout{Ryerson-Thesis Class Option: 'noindex' Disabling Index}
180 \setboolean{@ryeindex}{false}
181 }
182
183 % Execute options, including specifying the required US letter paper size and default 10pt font.
184 \ExecuteOptions{letterpaper,10pt}
185 \ProcessOptions\relax
186
187 % Load the base book document class.
```
#### \LoadClass{book}

Page size and margin as specified in the SGS policy, using the vmargin package.

```
189
190 % Always use 8.5"x11" paper.
191 \setpapersize{USletter}
192 % Set left, top, right, bottom margins
193 % An extra 0.25in added to left margin (right margin on even pages) to allow for binding.
194 \setmargrb{1.25in}{1in}{1in}{1in}
```
The book class commands \frontmatter, \mainmatter, and \backmatter are redefined, based upon SGS policy effective Sept. 2009. Each use the following page styles:

Front matter roman page numbering, plain page style (page number only)

Main matter arabic page numbering, fancy headers with alternating chapter and section

Back matter no format specified so keeping same style as main matter

\clearemptydoublepage Create a new page, set page style to empty (no footer or header), then issue a clear page if in twoside mode. Used before nearly every ToC, list, or start of new front matter section. This results in part (e.g. Table of Contents) starting on the right hand side (odd page number) in twoside mode.

> % clearemptydoublepage from page 92 of The LaTeX Companion 1993. \newcommand{\clearemptydoublepage}{\newpage{\pagestyle{empty}\cleardoublepage}}

#### \frontmatter Inserts all front matter content. This function is called by the class at the beginning of the document and does not need to be called by the user.

\newif\if@ryethesismatchtoc \@ryethesismatchtocfalse

- \renewcommand\frontmatter{%
- \cleardoublepage
- \@mainmatterfalse
- \@ryethesismatchtocfalse
- \pagenumbering{roman}
- \pagestyle{plain}
- \maketitle
- \clearemptydoublepage
- \ryethesis@insertdeclaration
- \ryethesis@insertabstract
- \ryethesis@insertacknowledgements
- \ryethesis@insertdedication
- \ryethesis@inserttoc
- \ryethesis@insertlot
- \ryethesis@insertlop
- \ryethesis@insertlof
- \ryethesis@insertloi
- \ryethesis@insertloa
- \ryethesis@insertnom

```
217 % Each of the above \ryethesis@insert commands apply a \clearemptydoublepage
218 \newpage
219 \pagenumbering{arabic}
220 \pagestyle{fancy}
221 }
```
\mainmatter Sets up page style of the main matter (i.e. the body) of the document. This function is called by the class after \frontmatter and does not need to be called by the end user.

```
222 \renewcommand\mainmatter{%
223 \clearemptydoublepage
224 \@mainmattertrue
225 \pagenumbering{arabic}
226 \pagestyle{fancy}
227 }
```
\backmatter Insert the back matter, beginning with the appendices, if any. This function is called by the class at the end of the document and does not need to be called by the end user. This means that the appendices and bibliography must be defined in a similar way as the front matter content is defined.

```
228 \renewcommand\backmatter{%
229 \clearemptydoublepage
230 % Redirect toc entries to toa if a List of Appendices is used
231 \ifthenelse{\boolean{@ryelistofappendices}}{\@ryethesismatchtoctrue}{\@ryethesismatchtocfalse}
232 \ryethesis@insertappendix
233 % Restore toc entries back to toc
234 \@ryethesismatchtocfalse
235 \ryethesis@insertreferences
236 \ryethesis@insertglossary
237 \ryethesis@insertindex
238 }
```
The fancyhdr package is used to define the fancy page style for main and back matter.

```
239 \fancyhead{} % Clear all header fields
240 \fancyhead[LE,RO]{\slshape \rightmark}
241 \fancyhead[LO,RE]{\slshape \leftmark}
242 \fancyfoot{} % Clear all footer fields
243 \fancyfoot[C]{\thepage}
```
Global variables are defined to hold a variety of content. These variables are used by the various \ryethesis@insert commands that appear below as well as the redefined \titlepage command.

```
244
245 % Variables for storing degree, discipline, etc. Mostly related to the title page
246 % Some values are taken from those defined by the book class, namely \@title, \@author
247
248 % Initial values (most are blank)
```

```
250 \global\def\ryethesis@degree{}
251 \global\def\ryethesis@prevDegreeA{}
252 \global\def\ryethesis@prevDegreeB{}
253 \global\def\ryethesis@prevDegreeC{}
254 \global\def\ryethesis@prevDegreeD{}
255 \global\def\ryethesis@prevLocationA{}
256 \global\def\ryethesis@prevLocationB{}
257 \global\def\ryethesis@prevLocationC{}
258 \global\def\ryethesis@prevLocationD{}
259 \global\def\ryethesis@prevYearA{}
260 \global\def\ryethesis@prevYearB{}
261 \global\def\ryethesis@prevYearC{}
262 \global\def\ryethesis@prevYearD{}
263 \global\def\ryethesis@program{}
264 \global\def\ryethesis@degreeyear{}
265 \global\def\ryethesis@partnerUniv{}
266 \global\def\ryethesis@theabstract{}
267 \global\def\ryethesis@theacknowledgements{}
268 \global\def\ryethesis@thededication{}
269 \global\def\ryethesis@listofbibfiles{}
270 \global\def\ryethesis@theappendices{}
```
The following commands are used to define the above variable content.

- \documentype Specify the document type (e.g. thesis, dissertation, or project. Users may use this command to override the currently defined options.
	- $271 \newline \label{thm:main} $$271 \newcommand{\dotq}dscumenttype{1}{\it x\emph{1} \else\gdef\ryethesis@documentType{#1}}fi}$$$
	- \thesis Use the "thesis" document type. This affects the content of the title page. This command may have more features at a later time. \newcommand{\thesis}{\documenttype{thesis}}
- \dissertation Use the "dissertation" document type. This affects the content of the title page. This command may have more features at a later time. \newcommand{\dissertation}{\documenttype{dissertation}}
	- \project Use the "project" document type. This affects the content of the title page. This command may have more features at a later time. \newcommand{\project}{\documenttype{project}}
		- degree Specify the name of the degree (e.g. "Doctor of Philosophy" or "Masters of Applied Science"). This affects the content of the title and abstract page.

 % Was \degree but changed to the more specific \degreeName to avoid % conflict with other packages \newcommand{\degreeName}[1]{\gdef\ryethesis@degree{#1}}

\degreeYear The official year of the degree. This affects the content of the title and abstract page.

\newcommand{\degreeYear}[1]{\gdef\ryethesis@degreeYear{#1}}

```
\program The program or department which is awarding the degree. This affects the content
                   of the title and abstract page.
                  279 \newcommand{\program}[1]{\gdef\ryethesis@program{#1}}
      \prevDegreeA
      \prevDegreeB
      \prevDegreeC
      \prevDegreeD
280 \newcommand{\prevDegreeA}[3]{%
                   Up to four previous degrees can be specified by \prevDegreeA through \prevDegreeD,
                   typically used with the most recent degree as degree A. A complete degree defini-
                   tion is the name, location, and year. This affects the title and abstract pages.
                  281 \gdef\ryethesis@prevDegreeA{#1}\gdef\ryethesis@prevLocationA{#2}\gdef\ryethesis@prevYearA{#3}}
                  282 \newcommand{\prevDegreeB}[3]{%
                  283 \gdef\ryethesis@prevDegreeB{#1}\gdef\ryethesis@prevLocationB{#2}\gdef\ryethesis@prevYearB{#3}}
                  284 \newcommand{\prevDegreeC}[3]{%
                  285 \gdef\ryethesis@prevDegreeC{#1}\gdef\ryethesis@prevLocationC{#2}\gdef\ryethesis@prevYearC{#3}}
                  286 \newcommand{\prevDegreeD}[3]{%
                  287 \gdef\ryethesis@prevDegreeD{#1}\gdef\ryethesis@prevLocationD{#2}\gdef\ryethesis@prevYearD{#3}}
\partnerUniversity Specify the partner university awarding the degree, if any. This affects the title
                   and abstract pages.
                  288 \newcommand{\partnerUniversity}[1]{\gdef\ryethesis@partnerUniv{#1}}
       \maketitle A redefinition of the \maketitle command, structured according to SGS policy.
                   Some fields, if empty are ignored.
                  289 \renewcommand{\maketitle}
                  290 {\begin{titlepage}
                  291 %% Set the line spacing to 1 for the title page.
                  292 \begin{spacing}{2}
                  293 \begin{large}
                  294 \begin{center}
                  295 \forallfill
                  296 {\LARGE\textsc{\@title}}\\
                  297 \vfill%\vspace{2\baselineskip}
                  298 by \\
                  299 \vfill%\vspace{\baselineskip}
                  300 {\@author}\\
                  301 {\ifx\empty\ryethesis@prevDegreeA\else{\ryethesis@prevDegreeA, \ryethesis@prevLocationA,
                  302 {\ifx\empty\ryethesis@prevDegreeB\else{\ryethesis@prevDegreeB, \ryethesis@prevLocationB,
                  303 {\ifx\empty\ryethesis@prevDegreeC\else{\ryethesis@prevDegreeC, \ryethesis@prevLocationC,
                  304 {\ifx\empty\ryethesis@prevDegreeD\else{\ryethesis@prevDegreeD, \ryethesis@prevLocationD,
                  305 \vfill%\vspace{3\baselineskip}
                  306 {A \ryethesis@documentType}\\
                  307 {presented to Ryerson University}\\
                  308 {\ifx\empty\ryethesis@partnerUniv\else{and \ryethesis@partnerUniv}\\\fi}
                  309 \vspace{\baselineskip}
                  310 {in partial fulfillment of the}\\
                  311 {requirements for the degree of}\\
                  312 {\ryethesis@degree}\\
                  313 {in the Program of}\\
                  314 {\ryethesis@program}\\
                  315 \forallfill
```

```
316 {Toronto, Ontario, Canada, \ryethesis@degreeYear}\\
                             317 {\copyright\@author~\ryethesis@degreeYear}\\
                             318 \end{center}
                             319 \end{large}
                             320 \end{spacing}
                             321 \end{titlepage}
                             322 }
                \declaration
The \declaration is used to define the authors declaration of sole authorship and
\ryethesis@insertdeclaration
Ryerson's right to reproduction and distribution of the document. Normally this
                              will be inserted automatically by the \ryethesis@insertdeclaration command.
                             323 \newcommand{\declaration}{% Author declaration and release per SGS policy Sept. 2009.
                             324 \begin{flushleft}
                             325 I hereby declare that I am the sole author of this \ryethesis@documentType{}.\\
                             326 \vspace{\baselineskip}
                             327 I authorize Ryerson University to lend this \ryethesis@documentType{} to other institutions o
                             328 \vspace{0.75in}
                             329 \hrule
                             330 \vspace{0.75in}
                             331 I further authorize Ryerson University to reproduce this \ryethesis@documentType{} by photoc
                             332 \vspace{0.75in}
                             333 \hrule
                             334 \end{flushleft}
                             335 }
                             336 % If not in draft mode, insert the declaration on an new page.
                             337 \newcommand{\ryethesis@insertdeclaration}{%
                             338 \ifthenelse{\boolean{@ryedraft}}
                             339 {}
                             340 {\declaration\clearemptydoublepage}
                             341 }
                   \abstract
This code will insert a UMI/ProQuest compatible abstract, double spaced as re-
   \ryethesis@insertabstract
quired. The \abstract command is redefined to set the content of the abstract
                              variable \ryethesis@theabstract.
                             342 \newcommand{\abstract}[1]{\ifx\empty#1\else\gdef\ryethesis@theabstract{#1}\fi}
                             343 \newcommand{\ryethesis@insertabstract}{%
                             344 % A UMI/ProQuest compatible abstract
                             345 \begin{spacing}{2}
                             346 \begin{center}
                             347 \normalsize
                             348 \@title\\
                             349 \ryethesis@degree{} \ryethesis@degreeYear\\
                             350 \@author\\
                             351 \ryethesis@program\\
                             352 Ryerson University{\ifx\empty\ryethesis@partnerUniv\else{ and \ryethesis@partnerUniv}\fi}\\
                             353 \end{center}
                             354 %\begin{minipage}{\textwidth}
                             355 {\ifx\empty\ryethesis@theabstract{\begin{center}\textit{Abstract goes here!}\end{center}}\else\ryethesis@theabstract\fi}
                             356 %\end{minipage}
```

```
357 \end{spacing}
                                 358 \clearemptydoublepage
                                 359 }
              \acknowledgements
                    \dedication
vethesis@insertacknowledgements
   \ryethesis@insertdedication
                                  The acknowledgements and dedication pages are both optional, and defined by
                                  the respective commands \acknowledgements and \dedication. Insertion of new
                                  pages for each, if not empty, is handled by the \ryethesis@insertacknowledgements
                                  and \ryethesis@insertdedication commands. None of the \ryethesis@insert*
                                  commands are intended to be called by the end user.
                                 360
                                 361 \newcommand{\acknowledgements}[1]{\ifx\empty#1\else\gdef\ryethesis@theacknowledgements{#1}\fi}
                                 362
                                 363 \newcommand{\ryethesis@insertacknowledgements}{%
                                 364 \ifx\empty\ryethesis@theacknowledgements\else{
                                 365 \begin{center}
                                 366 \section*{Acknowledgements}
                                 367 \end{center}
                                 368 \ryethesis@theacknowledgements
                                 369 \clearemptydoublepage
                                 370 }\fi
                                 371 }
                                 372
                                 373 \newcommand{\dedication}[1]{\ifx\empty#1\else\gdef\ryethesis@thededication{#1}\fi}
                                 374
                                 375 \newcommand{\ryethesis@insertdedication}{%
                                 376 \ifx\empty\ryethesis@thededication\else{
                                 377 \begin{center}
                                 378 \section*{Dedication}
                                 379 \end{center}
                                 380 \ryethesis@thededication
                                 381 \clearemptydoublepage
                                 382 }\fi
                                 383 }
                                 384
           \includelistoftables
                \nolistoftables
          \includelistoffigures
385 \newcommand{\includelistoftables}{\setboolean{@ryelistoftables}{true}}
               \nolistoffigures
386 \newcommand{\nolistoftables}{\setboolean{@ryelistoftables}{false}}
           \includelistofplates
387 \newcommand{\includelistoffigures}{\setboolean{@ryelistoffigures}{true}}
                \nolistofplates
388 \newcommand{\nolistoffigures}{\setboolean{@ryelistoffigures}{false}}
   \includelistofillustrations
389 \newcommand{\includelistofplates}{\setboolean{@ryelistofplates}{true}}
         \nolistofillustrations 390 \newcommand{\nolistofplates}{\setboolean{@ryelistofplates}{false}}
       \includelistofappendices 391 \newcommand{\includelistofillustrations}{\setboolean{@ryelistofillustrations}{true}}
            \nolistofappendices 392 \newcommand{\nolistofillustrations}{\setboolean{@ryelistofillustrations}{false}}<br>\nolistofappendices 200 \newcommand{\nolistofillustrations}{\setboolean{@ryelistofillustrations}{fame}}
           \includenomenclature
                \nonomenclature 395 \newcommand{\includenomenclature}{\setboolean{@ryenomenclature}{true}}
                  \includeindex 396 \newcommand{\nonomenclature}{\setboolean{@ryenomenclature}{false}}
                       \noindex
               \includeglossary
                    \noglossary
                                 The following \include* and \no* commands are intended to be called from the
                                  document preamble and toggle the same class options
                                 393 \newcommand{\includelistofappendices}{\setboolean{@ryelistofappendices}{true}}
                                 394 \newcommand{\nolistofappendices}{\setboolean{@ryelistofappendices}{false}}
                                                                         14
```

```
397 \newcommand{\includeindex}{\setboolean{@ryeindex}{true}}
```

```
398 \newcommand{\noindex}{\setboolean{@ryeindex}{false}}
```

```
399 \newcommand{\includeglossary}{\setboolean{@ryeglossary}{true}}
```

```
400 \newcommand{\noglossary}{\setboolean{@ryeglossary}{false}}
```
A number of \ryethesis@insert\* commands follow. Each command has a similar function, creating a new page with the necessary content (e.g. List of Figures, Table of Contents, etc). None of these commands are intended to be called by the end user.

```
401 \newcommand{\ryethesis@inserttoc}{
402 \tableofcontents
403 \clearemptydoublepage
404 }
405
406 \newcommand{\ryethesis@insertlot}{
407 \ifthenelse{\boolean{@ryelistoftables}}{\listoftables\clearemptydoublepage}{}
408 }
409
410 \ifthenelse{\boolean{@ryelistofplates}}
411 {\RequirePackage{float}\newfloat{plate}{h}{lop}}{}
412
413 \newcommand{\ryethesis@insertlop}{
414 \ifthenelse{\boolean{@ryelistofplates}}{\listof{plate}{List of Plates}}{}
415 }
416
417 \newcommand{\ryethesis@insertlof}{
418 \ifthenelse{\boolean{@ryelistoftables}}{\listoffigures\clearemptydoublepage}{}
419 }
420
421 \ifthenelse{\boolean{@ryelistofillustrations}}
422 {\RequirePackage{float}\newfloat{illustration}{h}{loi}}{}
423
424 \newcommand{\ryethesis@insertloi}{
425 \ifthenelse{\boolean{@ryelistofillustrations}}{\listof{illustration}{List of Illustrations}}{}
426 }
427
428 \ifthenelse{\boolean{@ryelistofappendices}}
429 {
430 \newcommand{\nohyphens}{\hyphenpenalty=10000\exhyphenpenalty=10000\relax}
431 \newcommand{\listofappendices}{\chapter*{List of Appendices}\@starttoc{toa}}
432 }
433 {}
434
435 \newcommand{\ryethesis@insertloa}{%
436 \ifthenelse{\boolean{@ryelistofappendices}}{\listofappendices\clearemptydoublepage}{}
437 }
438
439 \renewcommand{\appendix}[1]{\ifx\empty#1\else\gdef\ryethesis@theappendices{#1}\fi}
440
441 \def\addcontentsline#1#2#3{%
```

```
442 \if@ryethesismatchtoc%
443 {\ifthenelse{\equal{#1}{toc}}%
444 {\addtocontents{toa}{\protect\contentsline{#2}{#3}{\thepage}}}%
445 {\addtocontents{#1}{\protect\contentsline{#2}{#3}{\thepage}}}}
446 \else%
447 \addtocontents{#1}{\protect\contentsline{#2}{#3}{\thepage}}%
448\ifmmode\big\{\right} 448\ifmmode\big\{\right\}449 }
450
451 \newcommand{\ryethesis@insertappendix}{%
452 % If a list of appendices is requested, redirect the toc entries into a different file
453 \ifx\empty\ryethesis@theappendices\else{
454 \renewcommand{\thechapter}{\Alph{chapter}}
455 \renewcommand{\chaptername}{Appendix}
456 \setcounter{chapter}{0}
457 \ryethesis@theappendices
458 \clearemptydoublepage
459 }\fi
460 }
461 \ifthenelse{\boolean{@ryeglossary}}{\RequirePackage{glossaries}\makeglossaries%
462 %Glossaries prints a confusing warning
463 \global\let\warn@noprintglossary\relax
464 }{}
465
466 \ifthenelse{\boolean{@ryeindex}}{\RequirePackage{makeidx}\makeindex}{}
467
468 \ifthenelse{\boolean{@ryenomenclature}}{%
469 \RequirePackage{nomencl}
470 \renewcommand{\nomname}{List of Symbols}
471 \makenomenclature
472 }{}
473
474 \newcommand{\ryethesis@insertnom}{%
475 \ifthenelse{\boolean{@ryenomenclature}}{\printnomenclature\clearemptydoublepage}{}
476 }
477
478 \newcommand{\ryethesis@insertreferences}{%
479\ifx\emtpy\ryethesis@listofbibfiles\else\bibliography{\ryethesis@listofbibfiles}\addcontentslin
480 }
481
482 \newcommand{\ryethesis@insertglossary}{%
483 \ifthenelse{\boolean{@ryeglossary}}
484 {\printglossaries%glossaries.sty prints a false warning.
485 \global\let\warn@noprintglossary\relax%
486 \addcontentsline{toc}{chapter}{Glossary}\clearemptydoublepage}
487 {}
488 }
489
490 \newcommand{\ryethesis@insertindex}{%
491\ifthenelse{\boolean{@ryeindex}}{\printindex\addcontentsline{toc}{chapter}{Index}\clearemptydou
```

```
16
```
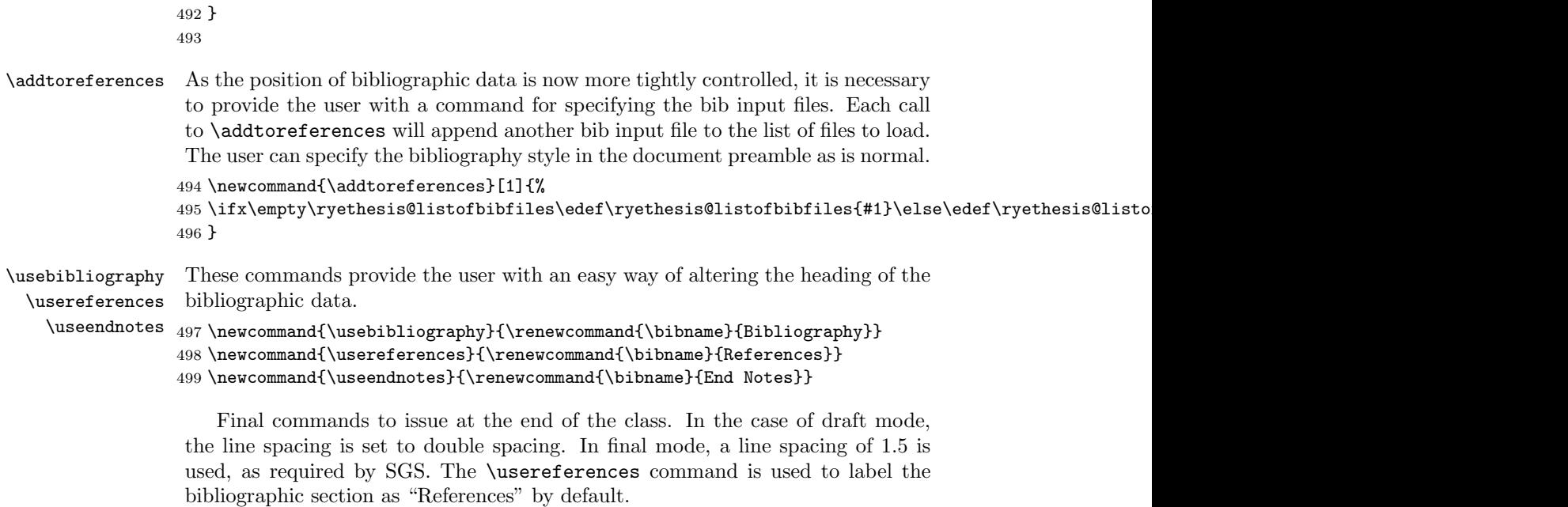

```
500
501 \AtEndOfClass{
502 \ifthenelse{\boolean{@ryedraft}}
503 {% Draft mode uses double spacing
504 \doublespacing}
505 {% Final mode uses 1.5 spacing as specified in SGS policy Sept. 2009.
506 \onehalfspacing}
507 \usereferences
508 }
```
The \AtBeginDocument and \AtEndDocument are used to insert the front, main, and back matter in the correct place for the user. This tightly controls the order of appearance of each type of content.

```
509 % Insert front matter & mainmatter settings before user's material
510 \AtBeginDocument{\frontmatter\mainmatter}
511 % Insert back matter at the end
512 \AtEndDocument{\backmatter}
```